<span id="page-0-0"></span>In[]:= << RISC`GeneratingFunctions`

<< RISC`HolonomicFunctions`

<< RISC`Guess`

Package GeneratingFunctions version 0.8 written by Christian Mallinger Copyright Research Institute for Symbolic Computation (RISC), Johannes Kepler University, Linz, Austria

HolonomicFunctions Package version 1.7.3 (21-Mar-2017) written by Christoph Koutschan Copyright Research Institute for Symbolic Computation (RISC), Johannes Kepler University, Linz, Austria

--> Type ?HolonomicFunctions for help.

Guess Package version 0.52 written by Manuel Kauers Copyright Research Institute for Symbolic Computation (RISC), Johannes Kepler University, Linz, Austria

- $In[0,1] =$  fibonacci = {a[n + 2] a[n + 1] a[n] == 0, a[0] == 0, a[1] == 1}; lucas =  ${a[n+2] - a[n+1] - a[n] = 0, a[0] = 2, a[1] = 1};$
- $In[\ell^p] = (\star \ s[n] = Sum[LucasL[3k] Fibonacci[n-k], \{k, 0, n\}] HW 6/26 \star)$
- Infolia ? RESubsequence

RecurrenceEquationSubsequence[re,a[n],m\*n+k] gives a recurrence that is satisfied by a subsequence of the form a[m\*n+k] of every solution a[n] of the input recurrence re.

Alias: RESubsequence

See also: REInfo, REInterlace

### $In[0]:$  lucas3 = RESubsequence[lucas, a[n], 3 n]

```
Out[ \circ ] = \{ -a[n] - 4 a[1+n] + a[2+n] = 0, a[0] = 2, a[1] = 4 \}
```
In[@]:= RECauchy[lucas3, fibonacci, a[n]]

```
Out[ \circ ] = \{ a[n] + 5 a[1+n] + 2 a[2+n] - 5 a[3+n] + a[4+n] = 0,a[0] = 0, a[1] = 2, a[2] = 6, a[3] = 26
```

```
In\lbrack n\rbrack: data = Table[Sum[LucasL[3 k] Fibonacci[n - k], {k, 0, n}], {n, 0, 20}]
Out[...]= {0, 2, 6, 26, 108, 456, 1928, 8162, 34 566, 146 410, 620 180,
       2 627 088, 11 128 464, 47 140 834, 199 691 622, 845 907 034, 3 583 319 292,
      15 179 183 448, 64 300 051 864, 272 379 388 930, 1 153 817 604 390}
```

```
In[@]:= GuessRE[data, a[n]]
```
- $Out[ \circ ]=$   $FAIL$
- $In[*e*]:=$  ? GuessRE

## $In[0] :=$  GuessRE[data, a[n], {1, 4}, {0, 5}]

```
Out[ \circ ] = \{ \{a[n] + 5 a[1+n] + 2 a[2+n] - 5 a[3+n] + a[4+n] = 0,a[0] = 0, a[1] = 2, a[2] = 6, a[3] = 26, ogf
```
#### $In[*e*]:= ? Guess*$

▼ RISC`GeneratingFunctions`

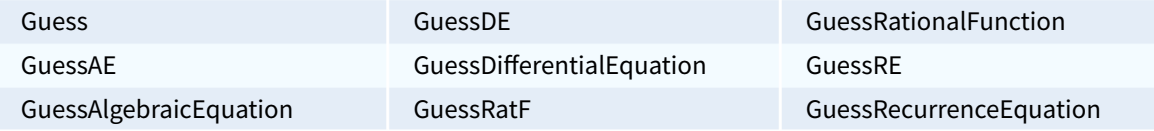

▼ RISC`Guess`

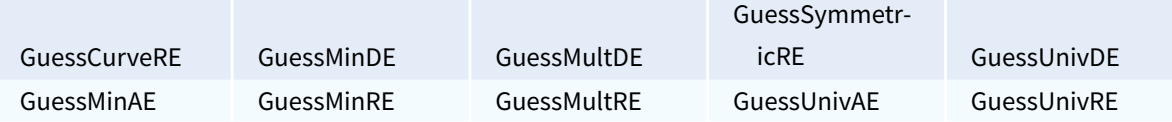

## $In[0] :=$  GuessMinRE[data, a[n], Infolevel  $\rightarrow 3$ ]

1 solutions predicted.

Q.

9 223 372 036 854 775 783

9 223 372 036 854 775 643

{0.000139, 0, 0.000238, 0.000805}

```
Out[ \circ ] = a[n] + 5 a[1 + n] + 2 a[2 + n] - 5 a[3 + n] + a[4 + n]
```
 $In \in \mathbb{R}^n$ : ann = Annihilator[Sum[LucasL[3 k] Fibonacci[n - k], {k, 0, n}], S[n]]

```
\text{Out}[\text{in}]=\left\{\left.S_{n}^{4}-5\right.S_{n}^{3}+2\left.S_{n}^{2}+5\right.S_{n}+1\right\}
```
#### In[o]:= ApplyOreOperator[ann, a[n]]

 $Out[ \circ ] = \{ a[n] + 5 a[1+n] + 2 a[2+n] - 5 a[3+n] + a[4+n] \}$ 

In[#]:= ApplyOreOperator[Sum[LucasL[3 k] Fibonacci[n - k], {k, 0, n}]]

 $\text{Out}[\text{O}_{\text{Out}}] = \text{ApplyOreOperator}$ 

$$
\left.-\left(\left(2^{2-3\,n}\,\left(-1-\sqrt{5}\,\right)^{-1-3\,n}\,\left(\,(-4)^{\,n}\,\left(1+\sqrt{5}\,\right)^{1+4\,n}+64^{n}\,\left(5+2\,\sqrt{5}\,\right)\,+\,\left(\dot{{\rm i}}\,\left(1+\sqrt{5}\,\right)\,\right)^{6\,n}\,\left(5+2\,\sqrt{5}\,\right)\,-\right.\right.\right.\right.
$$

$$
In[0] = Sum[LucasL[3 k] Fibonacci[n-k], {k, 0, n}]
$$

$$
\text{Out(3)} = -\left(\left(2^{2-3\,n}\,\left(-1-\sqrt{5}\,\right)^{-1-3\,n}\,\left(\,(-4)^{\,n}\,\left(1+\sqrt{5}\,\right)^{1+4\,n}+64^{\,n}\,\left(5+2\,\sqrt{5}\,\right)+ \right.\right.\right.\\ \left.\left.\left(\begin{matrix}i&1+\sqrt{5}\,\end{matrix}\,\right)\right)^{6\,n}\,\left(5+2\,\sqrt{5}\,\right) -16^{\,n}\,\left(1+\sqrt{5}\,\right)^{2\,n}\,\left(11+5\,\sqrt{5}\,\right)\right)\right)\right/\,\left(3\,\sqrt{5}\,\,\left(3+\sqrt{5}\,\right)\right)\right)
$$

- $In[*e*]:=$  ? Annihilator
- $In[0]:= Sum[k: HarmonicNumber[n-k], {k, 0, n}]$

Out[ $\circ$ ]=  $\qquad \Big\}$ k=0  $\sum_{k=1}^{n}$ k! HarmonicNumber[-k+n]

$$
\text{In}[\text{m}]\text{ in } \text{factorial} = \{a[n+1] - (n+1) a[n] = 0, a[0] = 1\}
$$

$$
\text{Out}[\text{ } \circ \text{ } ] = \text{ } \{ -(1+n) \text{ } a \text{ } [n] \text{ } + \text{ } a \text{ } [1+n] \text{ } = \text{ } 0 \text{, } a \text{ } [0] \text{ } = \text{ } 1 \}
$$

```
In[<i>e</i>] := <b>harmonic</b> = {ApplyOreOperator[
```

```
First[Annihilator[HarmonicNumber[n], S[n]]], a[n]], a[0] == 0, a[1] == 1}
```
 $\text{Out} \text{D} = \left\{ (1 + n) \text{ a[n]} + (-3 - 2n) \text{ a[1 + n]} + (2 + n) \text{ a[2 + n]} \text{, a[0]} = 0 \text{, a[1]} = 1 \right\}$ 

```
In[0,1]: cp = RECauchy[factorial, harmonic, a[n]]
```
**Solve:** Equations may not give solutions for all "solve" variables.

**Solve:** Equations may not give solutions for all "solve" variables.

$$
Out = \begin{cases} 4 & (2 + n)^3 & (4 + n) \text{ a } [n] - 4 & (3 + n) \text{ (}130 + 124 n + 39 n^2 + 4 n^3) \text{ a } [1 + n] + (4 + n) & (1512 + 1172 n + 300 n^2 + 25 n^3) \text{ a } [2 + n] + (-10606 - 8961 n - 2802 n^2 - 382 n^3 - 19 n^4) \text{ a } [3 + n] + (9284 + 6524 n + 1669 n^2 + 182 n^3 + 7 n^4) \text{ a } [4 + n] + (-3972 - 2284 n - 463 n^2 - 38 n^3 - n^4) \text{ a } [5 + n] + (6 + n) & (120 + 33 n + 2 n^2) \text{ a } [6 + n] - (6 + n) & (7 + n) \text{ a } [7 + n] = 0, \\ a [0] = 0, a [1] = 1, a [2] = \frac{5}{2}, a [3] = \frac{16}{3}, a [4] = \frac{155}{12}, \\ a [5] = \frac{1231}{30}, a [6] = \frac{1759}{10} \end{cases}
$$

$$
Inf \circ f := \text{data = Table[Sum[k: HarmonicNumber[n-k], {k, 0, n}], {n, 0, 40}];
$$

$$
ln[10] = \text{GuessMinRE}[data, a[n]]
$$
\n
$$
Out[0.2] = \left(-16 - 20 \text{ n} - 8 \text{ n}^2 - \text{ n}^3\right) a[n] + \left(105 + 98 \text{ n} + 30 \text{ n}^2 + 3 \text{ n}^3\right) a[1 + n] + \left(105 + 98 \text{ n} + 30 \text{ n}^2 + 3 \text{ n}^3\right) a[1 + n] + \left(105 + 98 \text{ n} + 30 \text{ n}^2 + 3 \text{ n}^3\right) a[1 + n] + \left(105 + 98 \text{ n} + 30 \text{ n}^2 + 3 \text{ n}^3\right) a[1 + n] + \left(105 + 98 \text{ n} + 30 \text{ n}^2 + 3 \text{ n}^3\right) a[1 + n] + \left(105 + 98 \text{ n} + 30 \text{ n}^2 + 3 \text{ n}^3\right) a[1 + n] + \left(105 + 98 \text{ n} + 30 \text{ n}^2 + 3 \text{ n}^3\right) a[1 + n] + \left(105 + 98 \text{ n} + 30 \text{ n}^2 + 3 \text{ n}^3\right) a[1 + n] + \left(105 + 98 \text{ n} + 30 \text{ n}^2 + 3 \text{ n}^3\right) a[1 + n] + \left(105 + 98 \text{ n} + 30 \text{ n}^2 + 3 \text{ n}^3\right) a[1 + n] + \left(105 + 98 \text{ n} + 30 \text{ n}^2 + 3 \text{ n}^3\right) a[1 + n] + \left(105 + 98 \text{ n} + 30 \text{ n}^2 + 3 \text{ n}^3\right) a[1 + n] + \left(105 + 98 \text{ n} + 30 \text{ n}^2 + 3 \text{ n}^3\right) a[1 + n] + \left(105 + 98 \text{ n} + 30 \text{ n}^2 + 3 \text{ n}^3\right) a[1 + n] + \left(105 + 98 \text{ n} + 30 \text{ n}^2 + 3 \text{ n}^3\right)
$$

$$
\left(-212-157\;n-38\;n^2-3\;n^3\right)\;a\left[2+n\right]+\left(172+99\;n+18\;n^2+n^3\right)\;a\left[3+n\right]+\left(-54-21\;n-2\;n^2\right)\;a\left[4+n\right]+\left(5+n\right)\;a\left[5+n\right]
$$

$$
ln[e]_{\frac{1}{2}} \text{ guess} = \text{G} \text{uess} \text{RE}[\text{data, } a[n], 5, 3][[1]]
$$
\n
$$
Out[e]_{\frac{1}{2}} \left\{ -\left(2+n\right)^2 (4+n) a[n] + \left(3+n\right) \left(35+21 n+3 n^2\right) a[1+n] - (4+n) \left(53+26 n+3 n^2\right) a[2+n] + (4+n) \left(43+14 n+n^2\right) a[3+n] - \left(6+n\right) \left(9+2 n\right) a[4+n] + (5+n) a[5+n] = 0,
$$
\n
$$
a[0] = 0, a[1] = 1, a[2] = \frac{5}{2}, a[3] = \frac{16}{3}, a[4] = \frac{155}{12}
$$

$$
\ln[e] = \text{guess2} = \left\{ -\left(2+n\right)^2 (4+n) a[n] + \left(3+n\right) \left(35+21 n+3 n^2\right) a[1+n] - (4+n) \left(53+26 n+3 n^2\right) a[2+n] + \left(4+n\right) \left(43+14 n+n^2\right) a[3+n] - \left(6+n\right) \left(9+2 n\right) a[4+n] + (5+n) a[5+n] = 0, \right\}
$$
\n
$$
a[0] = 0, a[1] = -1, a[2] = -\frac{5}{2}, a[3] = -\frac{16}{3}, a[4] = -\frac{155}{12} \right\}
$$
\n
$$
\text{Out}(e) = \left\{ -\left(2+n\right)^2 (4+n) a[n] + \left(3+n\right) \left(35+21 n+3 n^2\right) a[1+n] - \left(4+n\right) \left(53+26 n+3 n^2\right) a[2+n] + \left(4+n\right) \left(43+14 n+n^2\right) a[3+n] - \left(6+n\right) \left(9+2 n\right) a[4+n] + \left(5+n\right) a[5+n] = 0, \right\}
$$
\n
$$
a[0] = 0, a[1] = -1, a[2] = -\frac{5}{2}, a[3] = -\frac{16}{3}, a[4] = -\frac{155}{12} \right\}
$$

## $In[\texttt{m}] := \texttt{REPlus}[\texttt{cp, guess2, a[n]}]$

$$
\text{Out}^{\text{=}} = \left\{-4 \left(2 + n\right)^{3} \left(4 + n\right) a[n] + 4 \left(3 + n\right) \left(130 + 124 n + 39 n^{2} + 4 n^{3}\right) a[1 + n] -\right.\\ \left. \left(4 + n\right) \left(1512 + 1172 n + 300 n^{2} + 25 n^{3}\right) a[2 + n] +\right.
$$
\n
$$
\left(10\,606 + 8961 n + 2802 n^{2} + 382 n^{3} + 19 n^{4}\right) a[3 + n] +
$$
\n
$$
\left(-9284 - 6524 n - 1669 n^{2} - 182 n^{3} - 7 n^{4}\right) a[4 + n] +
$$
\n
$$
\left(3972 + 2284 n + 463 n^{2} + 38 n^{3} + n^{4}\right) a[5 + n] -
$$
\n
$$
\left(6 + n\right) \left(120 + 33 n + 2 n^{2}\right) a[6 + n] + \left(6 + n\right) (7 + n) a[7 + n] = 0,
$$
\n
$$
a[0] = 0, a[1] = 0, a[2] = 0, a[3] = 0, a[4] = 0, a[5] = 0, a[6] = 0
$$

 $In[\texttt{in}]:=\texttt{cp}$ 

$$
\text{Out}^{\text{=}} = \left\{ 4 \ \left( 2 + n \right)^3 \ \left( 4 + n \right) \ a \left[ n \right] - 4 \ \left( 3 + n \right) \ \left( 130 + 124 \ n + 39 \ n^2 + 4 \ n^3 \right) \ a \left[ 1 + n \right] + \right. \\\\ \left. \left( 4 + n \right) \ \left( 1512 + 1172 \ n + 300 \ n^2 + 25 \ n^3 \right) \ a \left[ 2 + n \right] + \right. \\\\ \left. \left( -10 \ 606 - 8961 \ n - 2802 \ n^2 - 382 \ n^3 - 19 \ n^4 \right) \ a \left[ 3 + n \right] + \right. \\\\ \left. \left( 9284 + 6524 \ n + 1669 \ n^2 + 182 \ n^3 + 7 \ n^4 \right) \ a \left[ 4 + n \right] + \right. \\\\ \left. \left( -3972 - 2284 \ n - 463 \ n^2 - 38 \ n^3 - n^4 \right) \ a \left[ 5 + n \right] + \right. \\\\ \left. \left( 6 + n \right) \ \left( 120 + 33 \ n + 2 \ n^2 \right) \ a \left[ 6 + n \right] - \left( 6 + n \right) \ \left( 7 + n \right) \ a \left[ 7 + n \right] = 0 \, , \right. \\\\ a \left[ 0 \right] = 0 \, , \ a \left[ 1 \right] = 1 \, , \ a \left[ 2 \right] = \frac{5}{2} \, , \ a \left[ 3 \right] = \frac{16}{3} \, , \ a \left[ 4 \right] = \frac{155}{12} \, , \quad a \left[ 5 \right] = \frac{1231}{30} \, , \ a \left[ 6 \right] = \frac{1759}{10} \, \right\}
$$

(\* Catalan \*)

$$
ln[e]_2 = \text{AE2DE}[\mathbf{x} f[\mathbf{x}] \cdot 2 - f[\mathbf{x}] + 1 = 0, f[\mathbf{x}]]
$$
  
\n
$$
Out[e]_2 = -1 - (-1 + 2 \mathbf{x}) f[\mathbf{x}] - (-\mathbf{x} + 4 \mathbf{x}^2) f'[\mathbf{x}] = 0
$$
  
\n
$$
ln[e]_2 = \text{AE2DE}[(\mathbf{x} f[\mathbf{x}] \cdot 2 - f[\mathbf{x}] + 1 = 0, f[0] = 1], f[\mathbf{x}]]
$$
  
\n
$$
Out[e]_2 = \{-1 - (-1 + 2 \mathbf{x}) f[\mathbf{x}] - (-\mathbf{x} + 4 \mathbf{x}^2) f'[\mathbf{x}] = 0, f[0] = 1\}
$$

```
In[ DE2RE[AE2DE[{x f[x] ^2 - f[x] + 1 = 0, f[0] = 1}, f[x]], f[x], a[n]]
Out[0, 2] = \{ 2 (1 + n) (1 + 2 n) a[n] - (1 + n) (2 + n) a[1 + n] = 0, a[0] = 1 \}
```

```
In[0]:= Annihilator [LegendreP[n, x], S[n]]
```
 $\text{Out}(\text{Out}) = \left\{ (2 + n) S_n^2 + (-3 x - 2 n x) S_n + (1 + n) \right\}$ 

```
In[•] := Annihilator[LegendreP[n, x], {S[n], Der[x]}]
```
 $\text{Out}(P) = \left\{ \left(1 + n\right) S_n + \left(1 - x^2\right) D_x + \left(-x - n x\right) , \left(-1 + x^2\right) D_x^2 + 2 x D_x + \left(-n - n^2\right) \right\}$ 

```
In[•]: Annihilator[LegendreP[n, x], {Der[x], S[n]}]
```

```
\text{Out}(\text{Out}) = \left\{ \left(1 - x^2\right) \, \text{D}_x + \left(1 + n\right) \, \text{S}_n + \, \left(-x - n \, x\right) \, , \, \, \left(2 + n\right) \, \text{S}_n^2 + \, \left(-3 \, x - 2 \, n \, x\right) \, \text{S}_n + \, \left(1 + n\right) \, \right\}
```
 $In[0]$ : Annihilator[Binomial[n, k], {S[n], S[k]}]

 $Out[0] = \{ (1 + k) S_k + (k - n), (1 - k + n) S_n + (-1 - n) \}$ 

```
In[•] := Annihilator[StirlingS2[n, k], {S[n], S[k]}]
```
Annihilator: The expression StirlingS2[n, k] is not recognized to be ∂-finite. The result might not generate a zero-dimensional ideal.

```
\text{Out}[\text{OIII}] = \{ S_n S_k + (-1 - k) S_k - 1 \}
```
 $In\left[\frac{n}{n}\right]$ : legendre = {ApplyOreOperator[Annihilator[LegendreP[n, x], S[n]][[1]], p[n]] == 0,  $p[0] = LegendreP[0, x], p[1] = LegendreP[1, x]$ 

 $Out = \{ (1 + n) p[n] + (-3 x - 2 n x) p[1 + n] + (2 + n) p[2 + n] = 0, p[0] = 1, p[1] = x \}$ 

```
Inf\circ f:=\text{ode} = \text{RE2DE}[legendre, p[n], F[z]]
\text{Out}([0,1]) = \left\{ - (x - z) \ F[z] - (-1 + 2 \times z - z^2) \ F'[z] = 0, \ F[0] = 1 \right\}
```

```
In[\circ] := \text{D} Solve[ode, F[z], z]
```

```
\mathcal{O}ut[e]= \left\{ \left\{ \mathsf{F}\left[\, \mathsf{z}\,\right]\, \rightarrow \, \frac{1}{\sqrt{1-\mathsf{e}(\mathsf{z})^2}}\right\} \right\}1 - 2 \times z + z^2\{\}
```

```
Inf\circ I:= << RISC`fastZeil`
```
Fast Zeilberger Package version 3.61 written by Peter Paule, Markus Schorn, and Axel Riese Copyright Research Institute for Symbolic Computation (RISC), Johannes Kepler University, Linz, Austria

#### $In[ $\bullet$ ] := ? Gosper$

Gosper[ function, range], uses Gosper's algorithm to find a hypergeometric closed form for the sum of the function over the range,

Gosper[ function, k], computes the hypergeometric forward anti-difference of function in k, if it exists,

Gosper[ function, range, degree] or

Gosper[ function, k, degree] use Gosper's algorithm with an undetermined polynomial of given degree in k multiplied to the function.

```
In[
```
 $Out[ \circ ] = \{ k k : = \triangle_k [k!] \}$ 

In[@]:= Gosper[kk!, {k, 0, n}]

If `n' is a natural number, then:

```
Out[= {Sum[k k!, {k, 0, n}] = -1 + (1 + n) n!}
```

```
In[-] = Gosper[k]; k]
```
 $Out[{\circ}] = {\}$ 

```
In[0]: Gosper [Binomial [2 k, k] a^k, {k, 0, n}]
```
 $Out[e] = \{\}$ 

```
In[0,1]: Gosper[Binomial[2k, k] (1/4)^k, {k, 0, n}]
```
If `n' is a natural number, then:

```
\text{Out}[\text{Out}] = \{ \text{Sum}\big[4^{-k} \text{ Binomial}[2 k, k], \{k, 0, n\} \big] = 4^{-n} \big(1 + 2 n\big) \text{ Binomial}[2 n, n] \big\}
```
 $In[0,1]$ : Gosper[Binomial[x + k, k], {k, 0, n}] If `n' is a natural number and  $1 + x \neq 0$ , then:  $\textit{Output} = \Big\{ \textsf{Sum}[\textsf{Binomial}\,[\,k + x,\,k\,]\,,\ \{\,k,\;0,\;n\}\,] \ = \ \frac{1}{1+x}\, (1+n+x)\ \,\textsf{Binomial}\,[\,n+x,\,n\,]\, \Big\}$ 

 $In[$ e] := Gosper[Binomial[n, k], {k, 0, n}]

 $Out[°]=\{\}$ 

 $In[e]:= Zb[Binomial[n, k], {k, 0, n}, n]$ 

If `n' is a natural number, then:

- $Out[-] = \{ 2 SUM[n] SUM[1 + n] = 0 \}$
- $In[\texttt{m}]:=<<\texttt{Hyper.m}$

# $In[-1, 1]$  Hyper  $[(n - 1)$  y $[n + 2] - (3n - 2)$  y $[n + 1] + 2n$  y $[n]$ , y $[n]$ , Solutions  $\rightarrow$  All

$$
\text{Out}[\text{C}]=\ \Big\{2\,,\ \frac{1+n}{n}\Big\}
$$